## FCPS Gmail

Communicate with teachers using using your FCPS Gmail account.

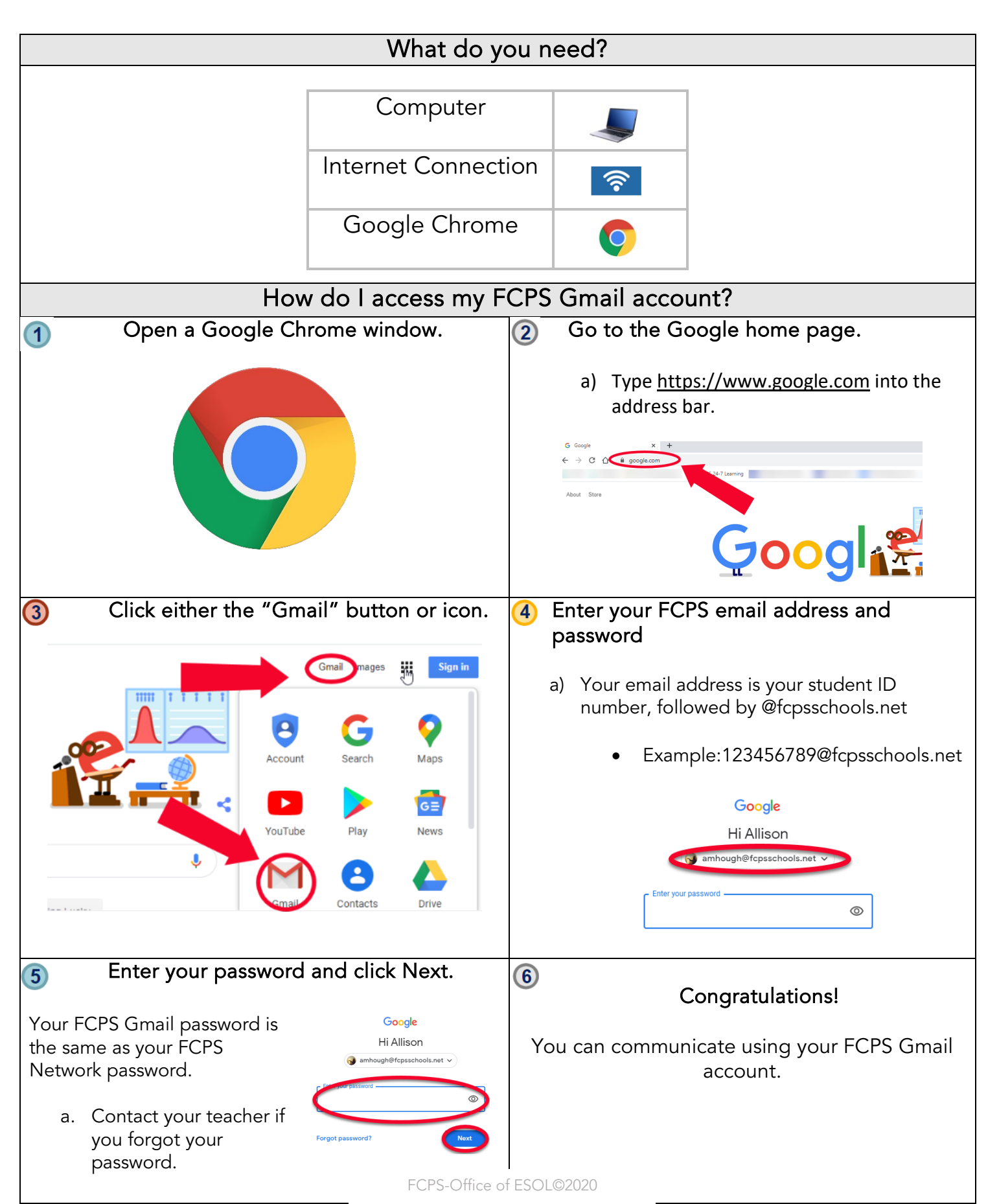